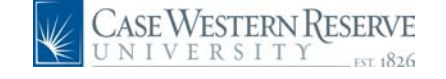

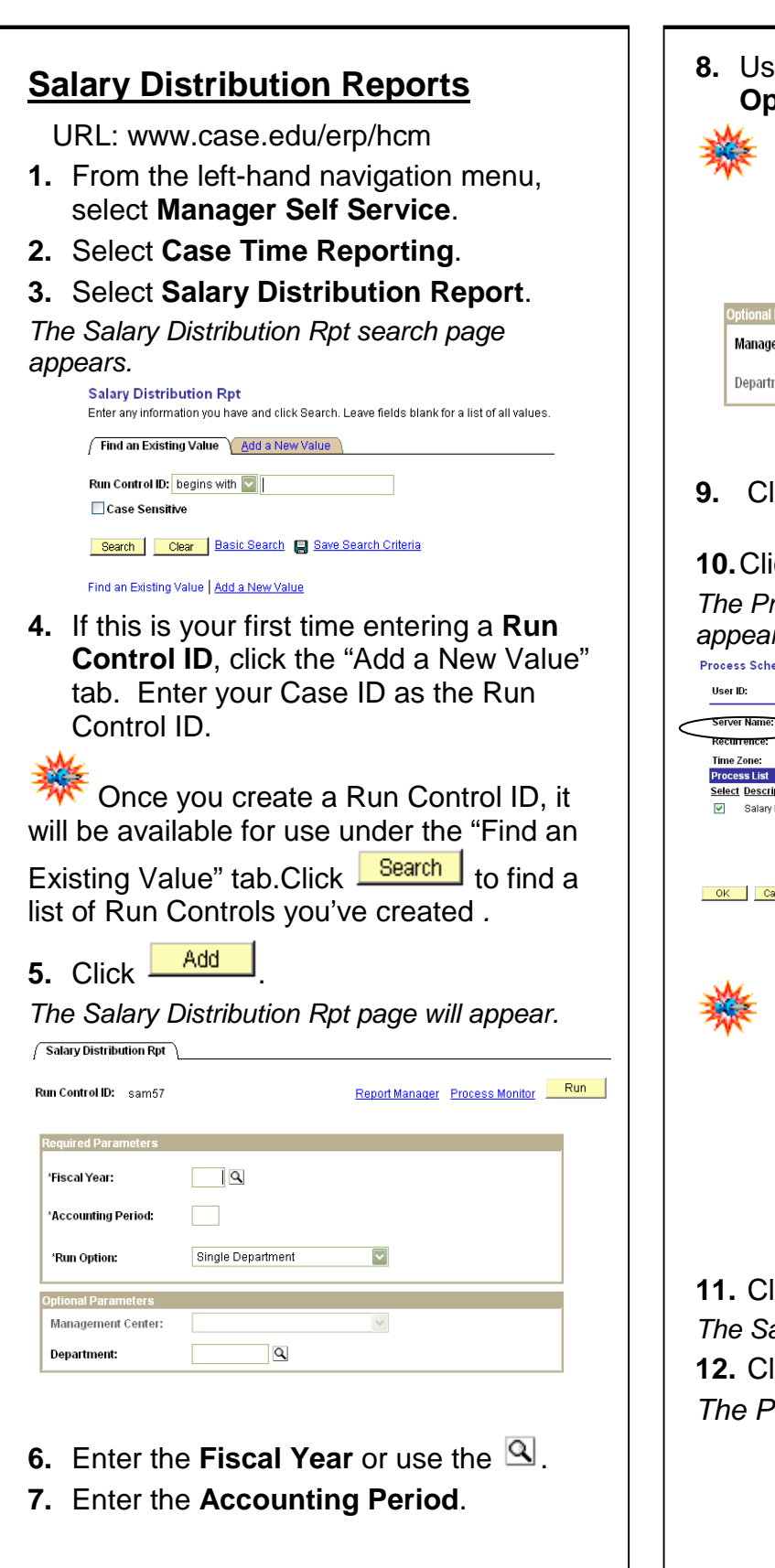

## **HCM Quick Reference Guide: Salary Distribution Reports**

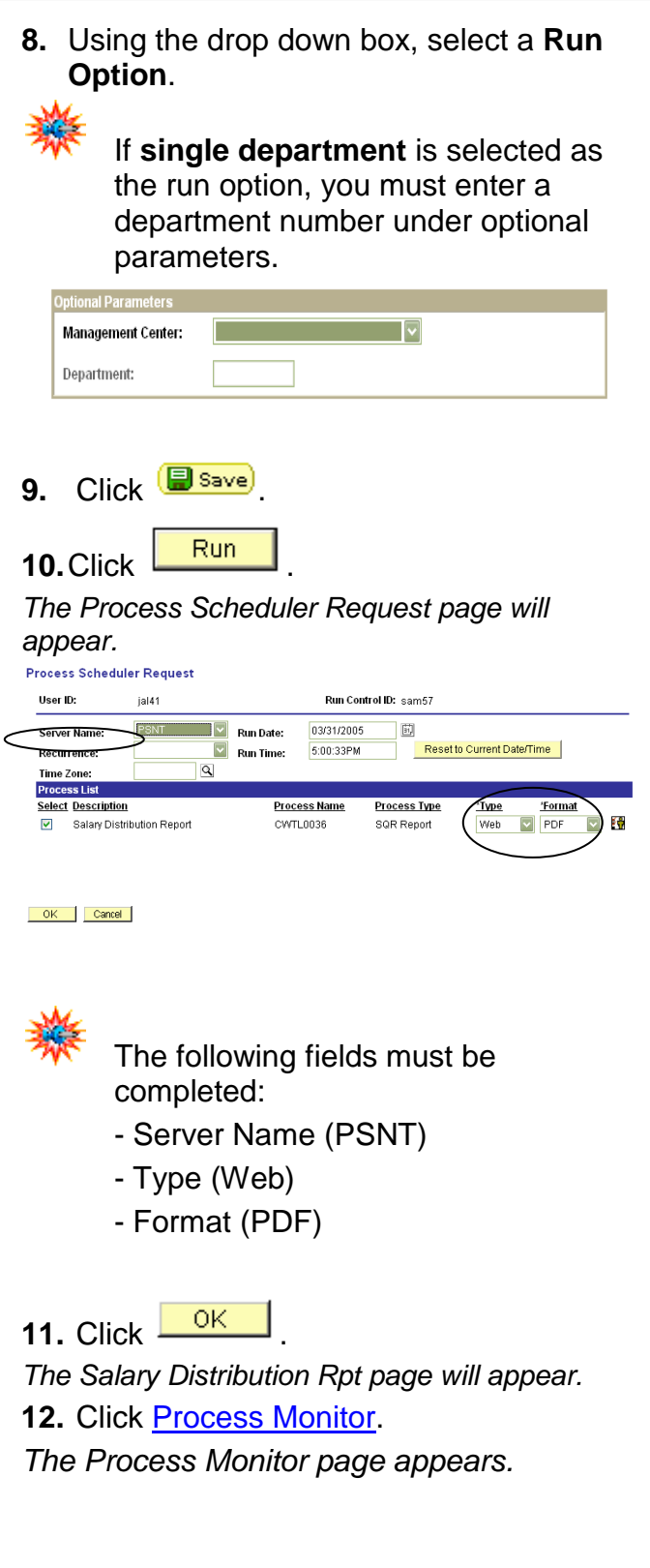

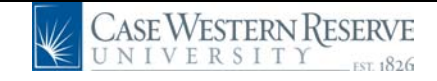

## **HCM Quick Reference Guide: Salary Distribution Reports**

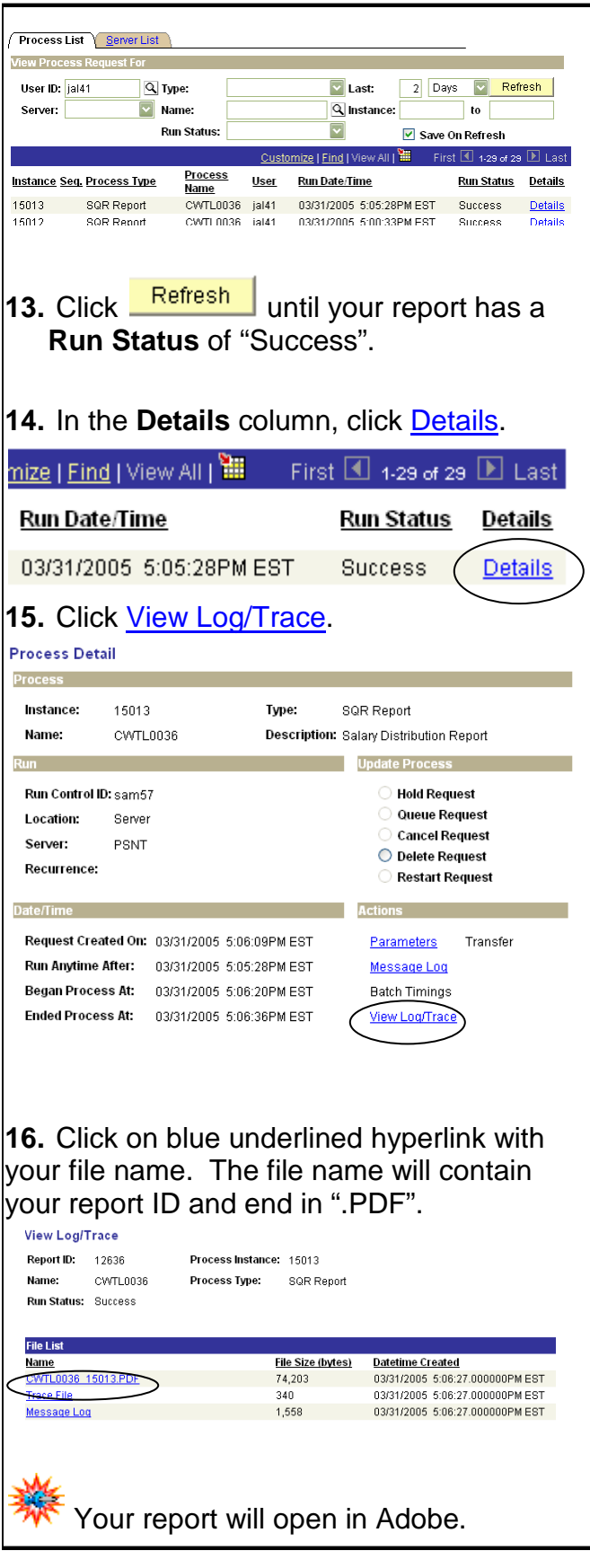

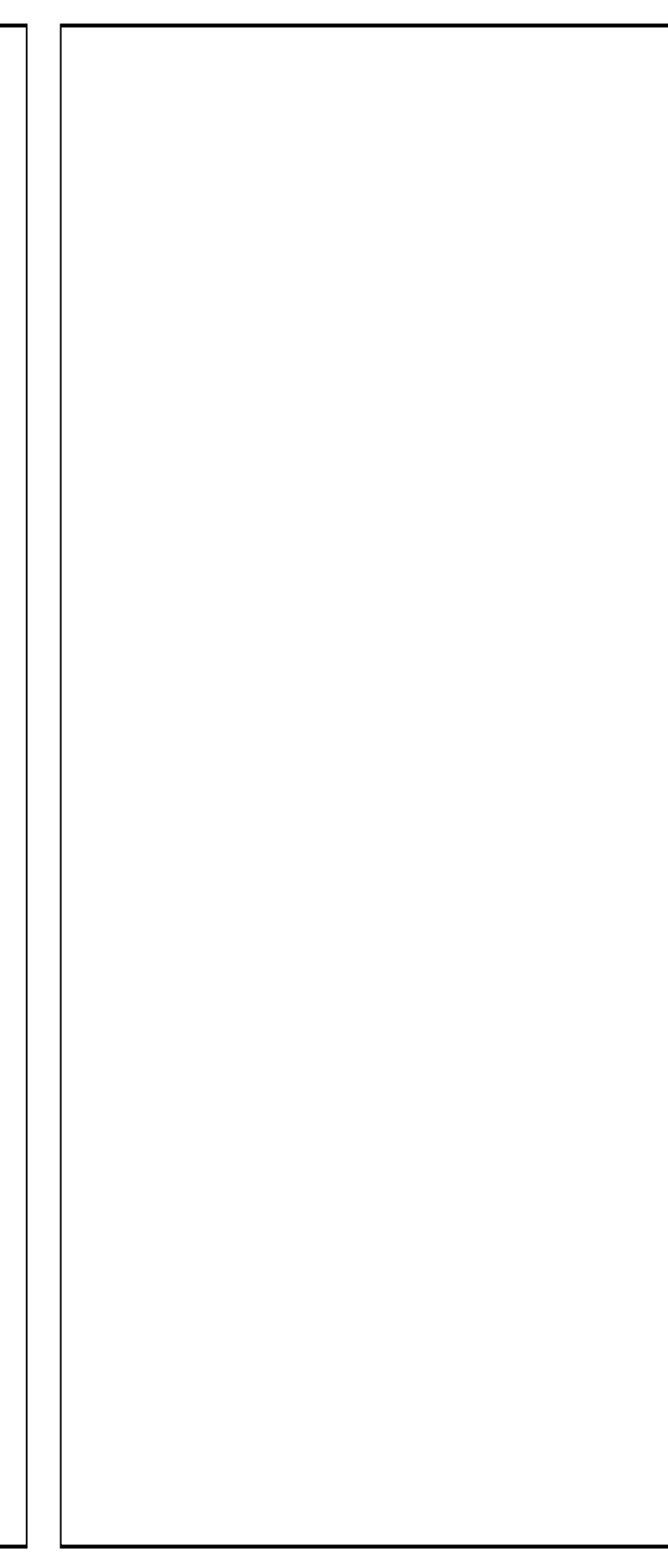